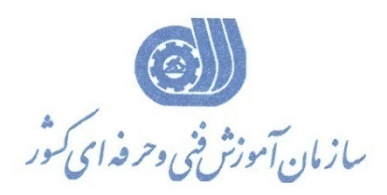

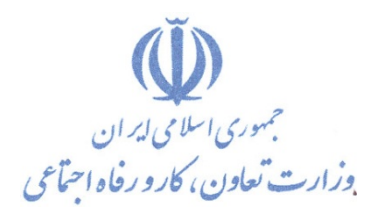

**معاونت پژوهش، برنامه ریزي و سنجش مهارت** 

**دفتر پژوهش، طرح و برنامه ریزي درسی** 

استاندارد آموزش شایستگی

**شبیه سازي محیط هاي صنعتی**

# **با نرم افزار O/I FACTORY**

**گروه شغلی** 

## **کنترل و ابزاردقیق**

**کد ملی آموزش شایستگی** 

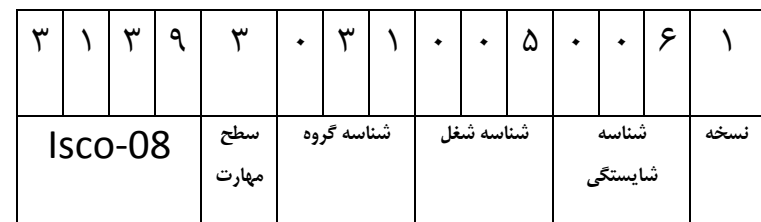

l s・・s・・ l 辶・辶b辶l l. **(5、・5、・1,ことがレンジ** 

**تاریخ تدوین استاندارد : 1395/7/1**

**نظارت بر تدوين محتوا و تصويب : دفتر پژوهش، طرح و برنامه ريزي درسي**

**كد ملي شناسايي آموزش شايستگي: 313930310060061** 

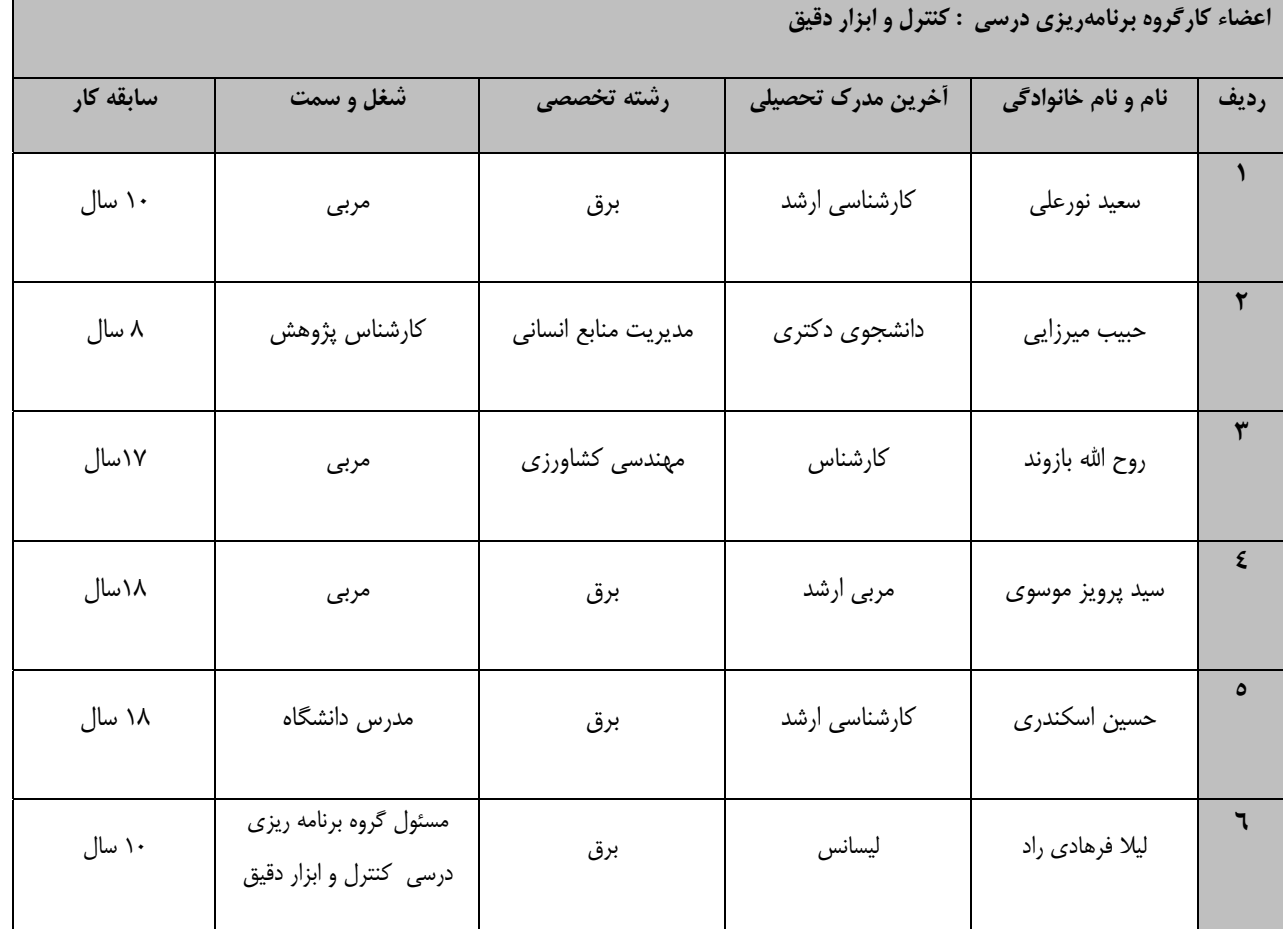

**كليه حقوق مادي و معنوي اين استاندارد متعلق به سازمان آموزش فني و حرفهاي كشـور بـوده و هرگونـه سوء استفاده مادي و معنوي از آن موجب پيگرد قانوني است.** 

**آدرس: دفتر پژوهش، طرح و برنامهريزي درسي**

**تهران، خيابان آزادي، نبش خيابان خوش جنوبي، سازمان آموزش فني و حرفهاي كشور** 

**دورنگار 66583658 تلفن 66583628** 

**rpc@irantvto.ir : الكترونيكي آدرس**

#### l  $\overline{a}$ مشخصــات شايســتگي،ــا و توانمنــدي،ــاي مــورد نيــاز بــراي عملكــرد مــوثر در محــيط كــار را گوينــد در بعضــي از مــوارد اســتاندارد حرفــهاي نيــز گفتــه<br>م  $\overline{a}$  **نام يك شغل : شرح شغل :**  استاندارد عملكرد مورد نياز شغل . حداقل زمان و جلسات مورد نياز براي رسيدن به يك استاندارد آموزشي . كارورزي صرفا در مشاغلي است كه بعد از آموزش نظري يا همگام با آن آموزش عملي به صورت محدود يا با ماكت صورت ميگيـرد و ضـرورت دارد كـه در آن آموزد و ضرورت دارد مدتي در يك مكان واقعي آموزش عملي ببيند و شامل بسياري از مشاغل نميگردد.) فرآيند جمعآوري شواهد و قضاوت در مورد آنكه يك شايستگي بدست آمده است يا خير ، كه شامل سه بخش كتبي ، عملي و اخلاق حرفهاي خواهد بود . حداقل توانمنديهاي آموزشي و حرفهاي كه از مربيان دوره آموزش استاندارد انتظار ميرود . توانايي اجراي كار در محيط ها و شرايط گوناگون به طور موثر و كارا برابر استاندارد . حداقل مجموعهاي از معلومات نظري و توانمنديهاي ذهني لازم براي رسيدن به يك شايستگي يا توانايي كه ميتواند شامل علوم پايه (رياضي ، فيزيك ، شيمي **مهارت : نگرش: تعاريف استاندارد شغل :**  ميشود. **استاندارد آموزش:**  نقشهء يادگيري براي رسيدن به شايستگيهاي موجود در استاندارد شغل . به مجموعهاي از وظايف و توانمنديهاي خاص كه از يك شخص در سطح مورد نظر انتظار ميرود اطلاق ميشود . بيانيهاي شامل مهمترين عناصر يك شغل از قبيل جايگاه يا عنوان شغل ، كارها ارتباط شغل با مشاغل ديگر در يك حوزه شغلي ، مسئوليتهـا ، شـرايط كـاري و **طول دوره آموزش: كارورزي :**  مشاغل خاص محيط واقعي براي مدتي تعريفشده تجربه شود.(مانند آموزش يك شايستگي كه فرد در محل آموزش به صورت تئوريك با استفاده از عكس مـي- **ارزشيابي : صلاحيت حرفه اي مربيان : شايستگي : دانش :**  ، زيست شناسي)، تكنولوژي و زبان فني باشد . حداقل هماهنگي بين ذهن و جسم براي رسيدن به يك توانمندي يا شايستگي . معمولاً به مهارتهاي عملي ارجاع مي شود . مجموعهاي از رفتارهاي عاطفي كه براي شايستگي در يك كار مورد نياز است و شامل مهارتهاي غير فني و اخلاق حرفهاي ميباشد .

**ايمني:** 

 $\overline{a}$ 

مجموعهاي از رفتارهاي عاطفي كه براي شايستگي در يك كار مورد نياز است و شامل مهارتهاي غير فني و اخلاق حرفهاي ميباشد .

**توجهات زيست محيطي :** 

ملاحظاتي است كه در هر شغل بايد رعايت و عمل شود كه كمترين آسيب به محيط زيست وارد گردد.

نام استاندارد آموزش شايستگي**:**

شبيهسازي محيطهاي صنعتي با نرمافزار O/I FACTORY

شرح استاندارد آموزش شايستگي**:** 

شبيهسازي محيطهاي صنعتي با نرمافزار O/I FACTORY از شايستگي هاي حوزه كنترل و ابزار دقيق مي باشد و كارهاي نصب نرم افزار O/I FACTORY و ايجاد يك پروژه جديد ، بررسي Controls Simulation ، كار با Cameras، تنظيمات OPTION ، كار با جعبه ابزار PALETTE، كار با Points O/I، پيكربندي درايور (CONFIGURATION DRIVER(، بارگيري پروژههاي آماده نرمافزار ، برنامهنويسي محيطهاي صنعتي شبيه- سازي شده و اتصال ماژول واسط سخت افزاري به PLC را شامل مي شود .اين شايستگي با مهندسين و تكنسينهاي كنترل در كارخانههاي صنعتي در ارتباط ميباشد.

ويژگي هاي كارآموز ورودي**:**

حداقل ميزان تحصيلات **:** ديپلم

حداقل توانايي جسمي و ذهني **:** سلامت كامل جسمي و ذهني

مهارت هاي پيش نياز **:** برنامهنويسي 7-300**S-PLC** با دستورات پايه

طول دوره آموزش**:**

طول دوره آموزش 80 ساعت

زمان آموزش نظري 20 ساعت

زمان آموزش عملي 60 ساعت

زمان كارورزي - ساعت

زمان پروژه - ساعت

بودجه بندي ارزشيابي( به درصد**)** 

**-كتبي : %25**

**-عملي %65:**

**-اخلاق حرفه اي %10:**

صلاحيت هاي حرفه اي مربيان**:** 

حداقل مدرك كارشناسي برق با سه سال سابقه مرتيط

#### **تعريف دقيق استاندارد (اصطلاحي):**

به كمك اين نرم افزار ، ميتوان با استفاده از سنسورها ، عملگر ها <sup>و</sup> تجهيزات تعبيه شده دركتابخانه نرم افزار**-O/I FACTORY** هرمحيط صنعتي واقعي را به صورت سه بعدي شبيه سازي و اين محيط هاي صنعتي شبيه سازي شده را با استفاده از درايو رابط به **plc** متصل كرد و نتيجه برنامه **plc** مربوط به اين محيطهاي صنعتي را بصورت **time real** ديد و بصورت مستقيم مي توان وظيفه كنترل فرايند هاي صنعتي شبيه سازي شده را بوسيله اين نرم افزار به عهده گرفت**.**

**Industrial Environment Simulation with Factory I/O اصطلاح انگليسي استاندارد( و اصطلاحات مشابه جهاني ):** 

> **مهم ترين استانداردها و رشته هاي مرتبط با اين استاندارد**: - برنامهنويسي 7۰۰-PLC S۷ با دستورات پايه وبرنامهنويسي 7۰۰-PLC S۲ با دستورات پيشرفته -- اتوماسيون و برنامه نويسي Edition Professional PLC ITS - اتوماسيونكار صنعتي **جايگاه استاندارد شغلي از جهت آسيب شناسي و سطح سختي كار**: الف **:** جزو مشاغل عادي و كم آسيب □ طبق سند و مرجع**......................................** ب **:** جزو مشاغل نسبتاً سخت □ طبق سند و مرجع**......................................** ج **:** جزو مشاغل سخت و زيان آور □ طبق سند و مرجع**........................................** د **:** نياز به استعلام از وزارت كار

استاندارد آموزش شايستگي

كارها

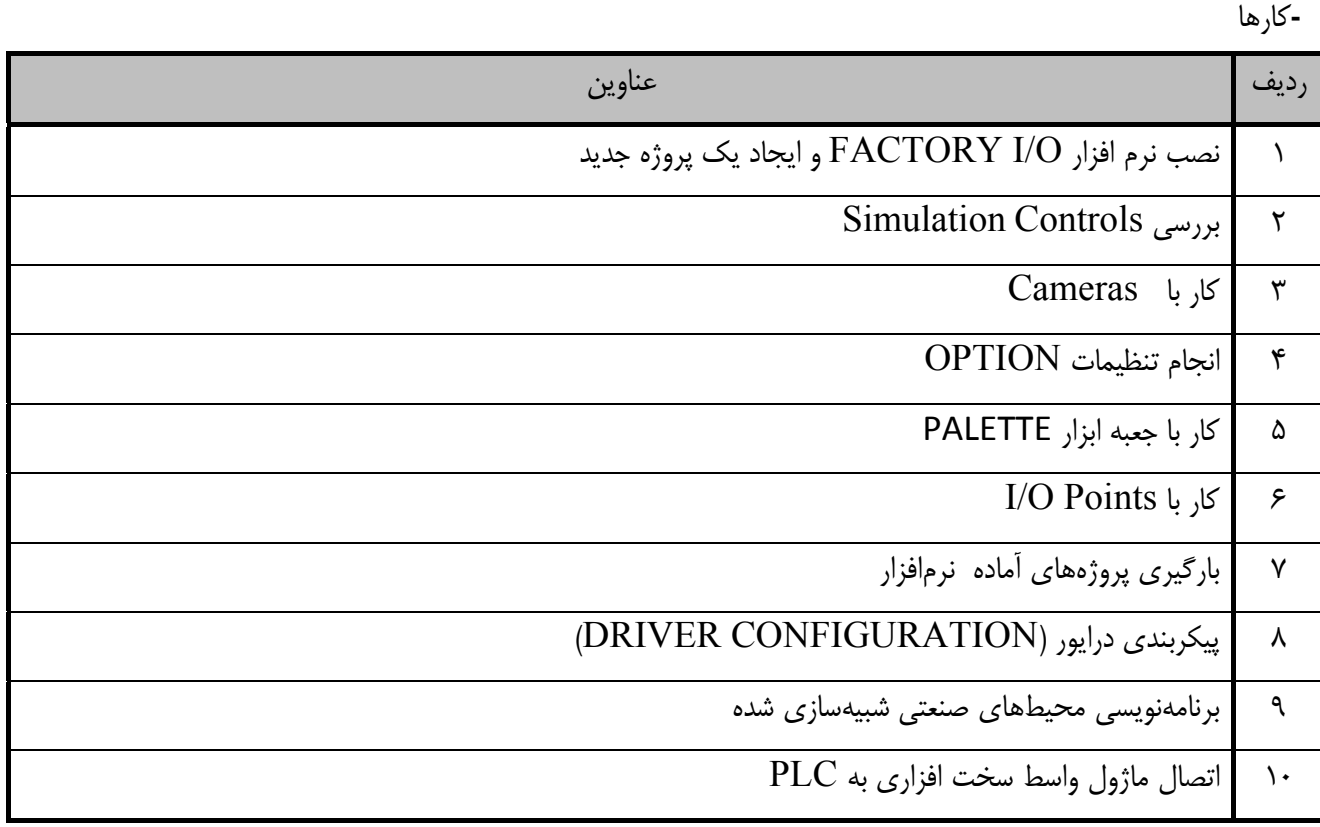

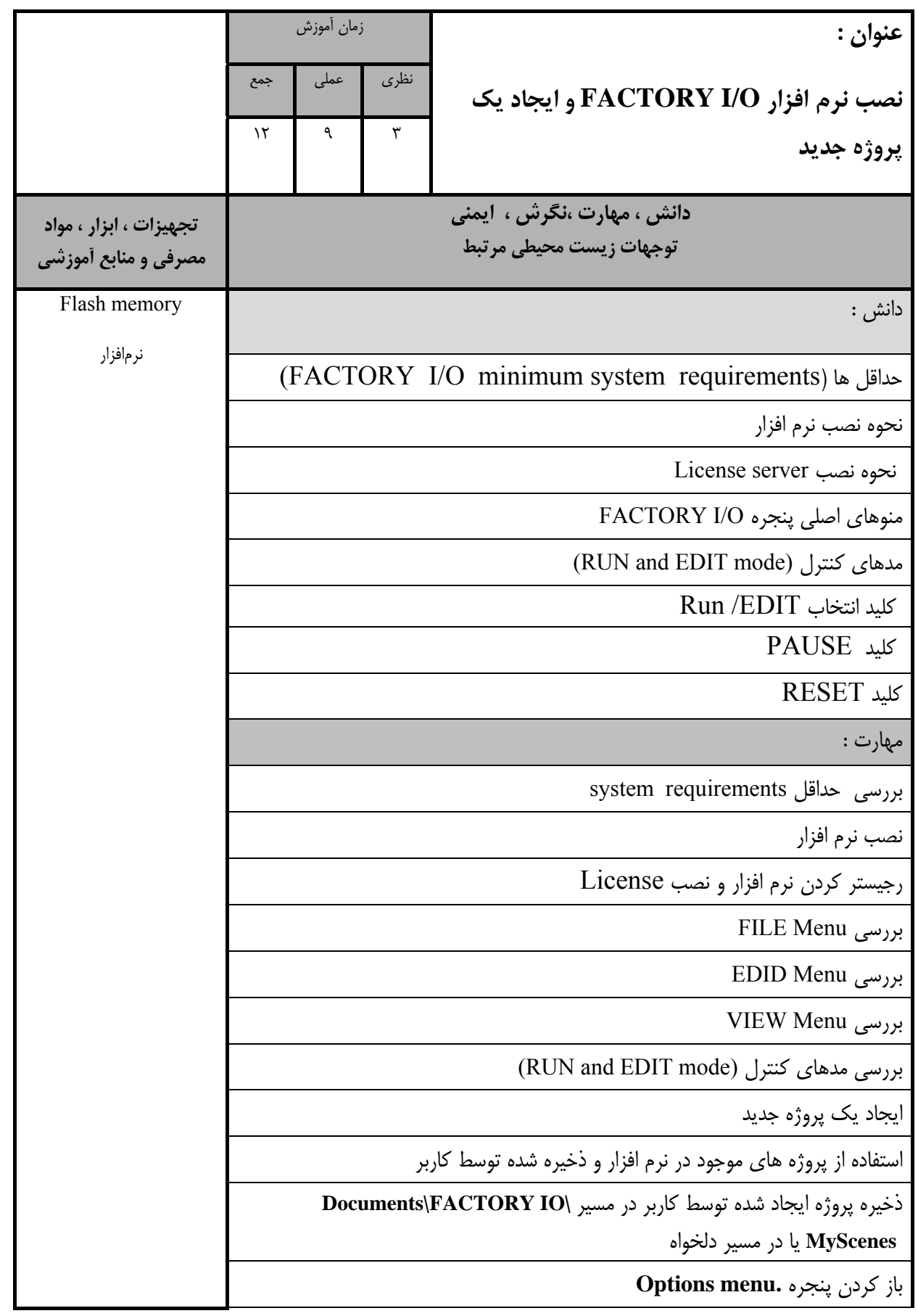

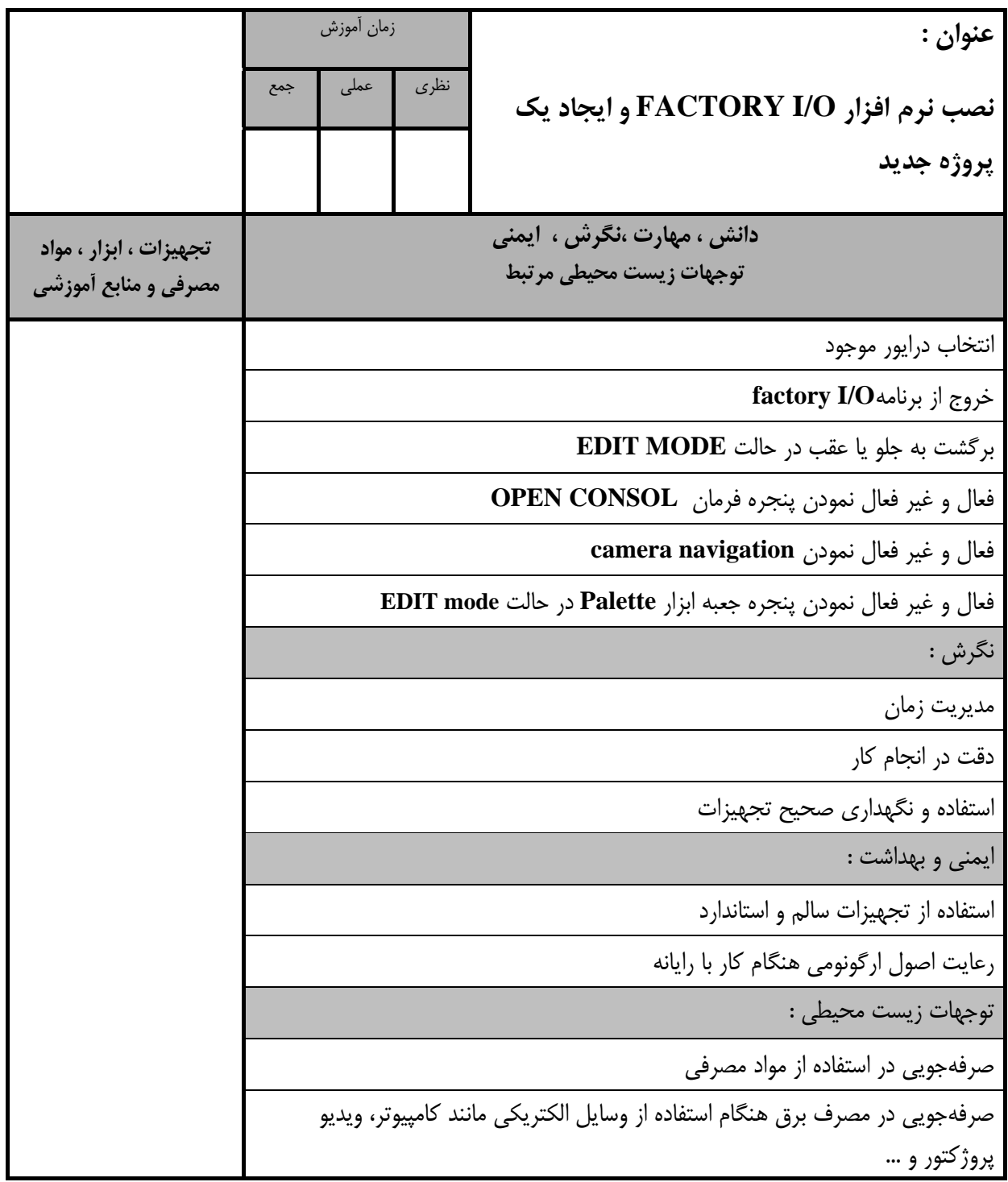

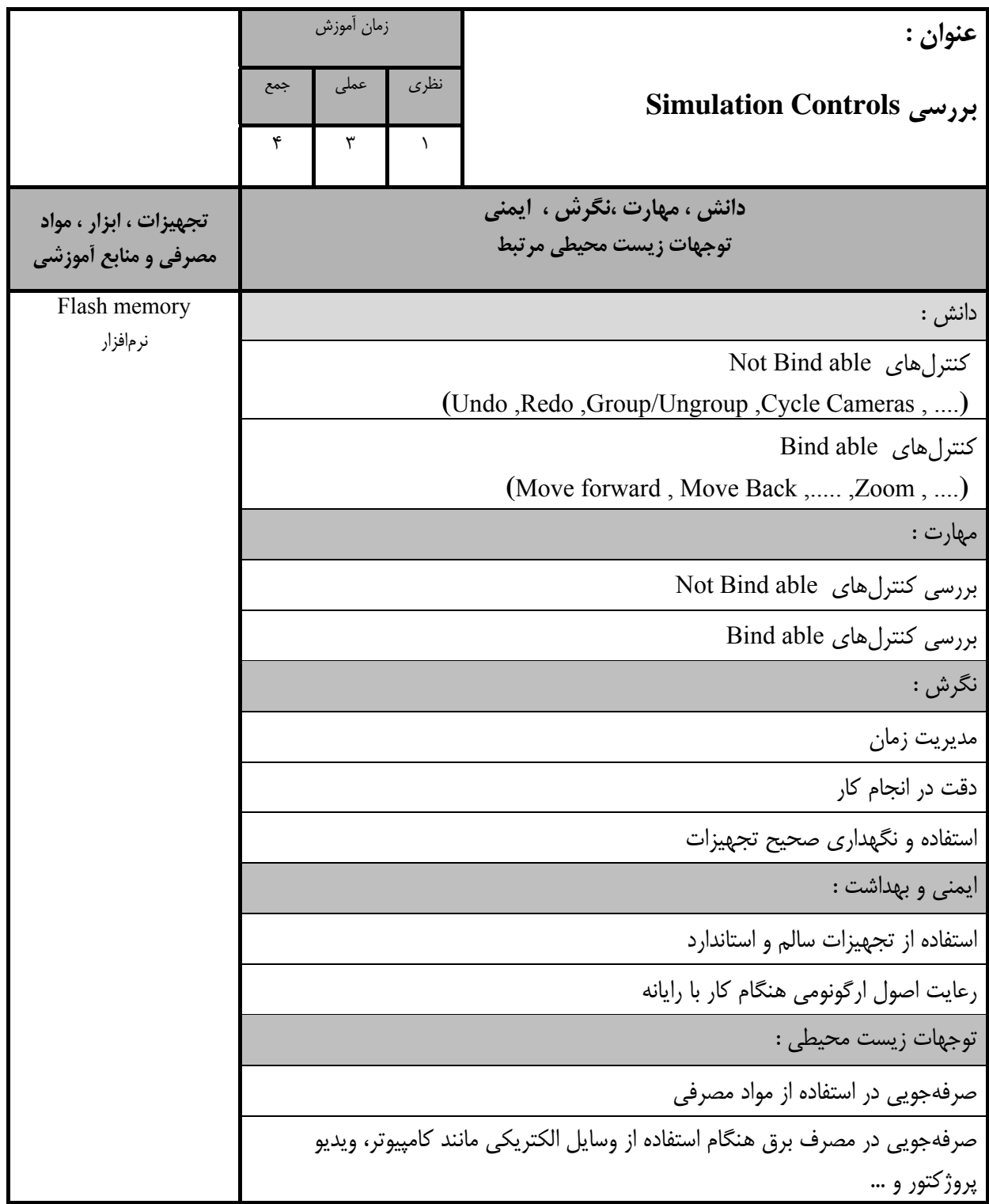

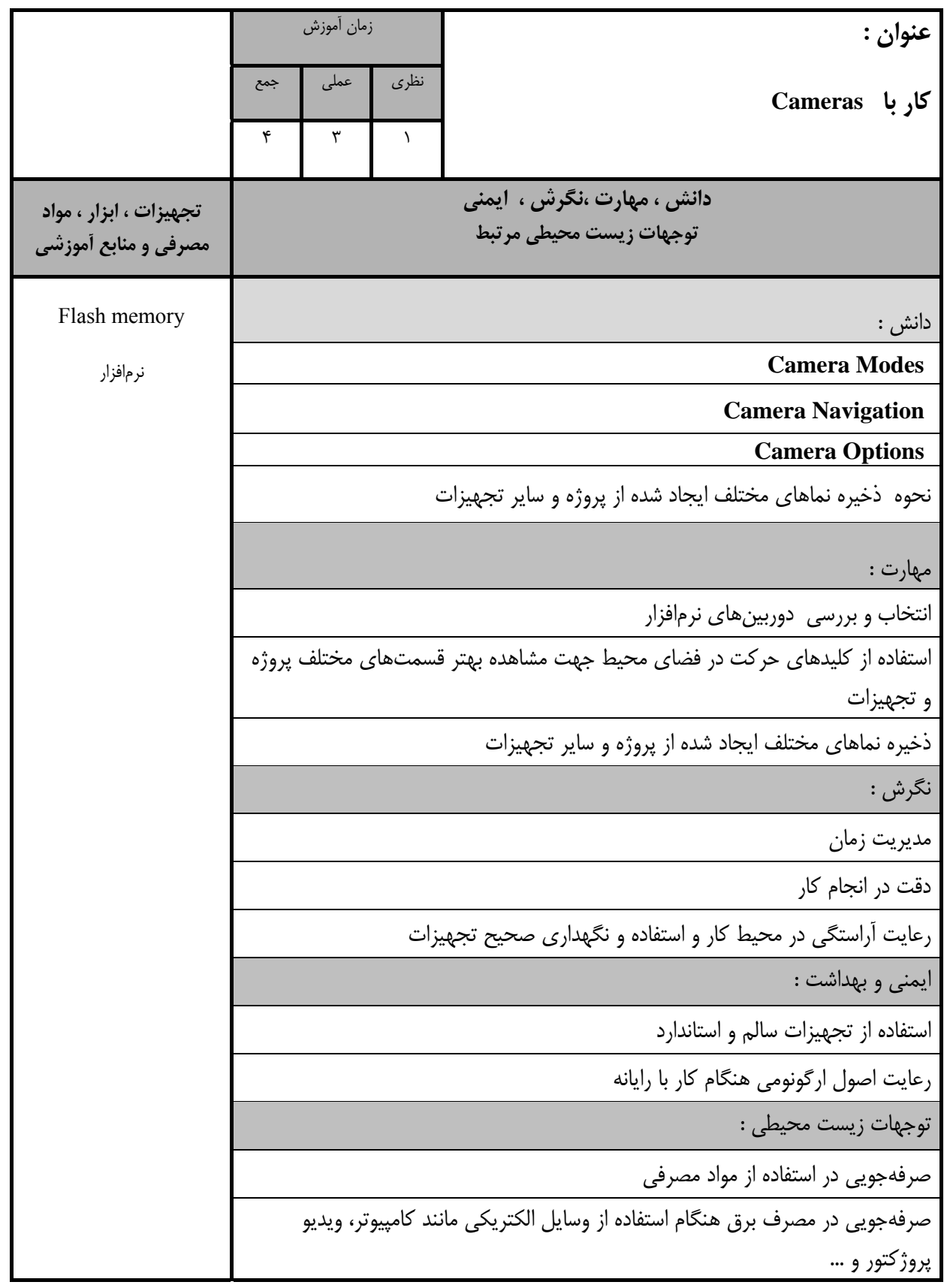

استاندارد آموزش

 **-**برگه ي تحليل آموزش

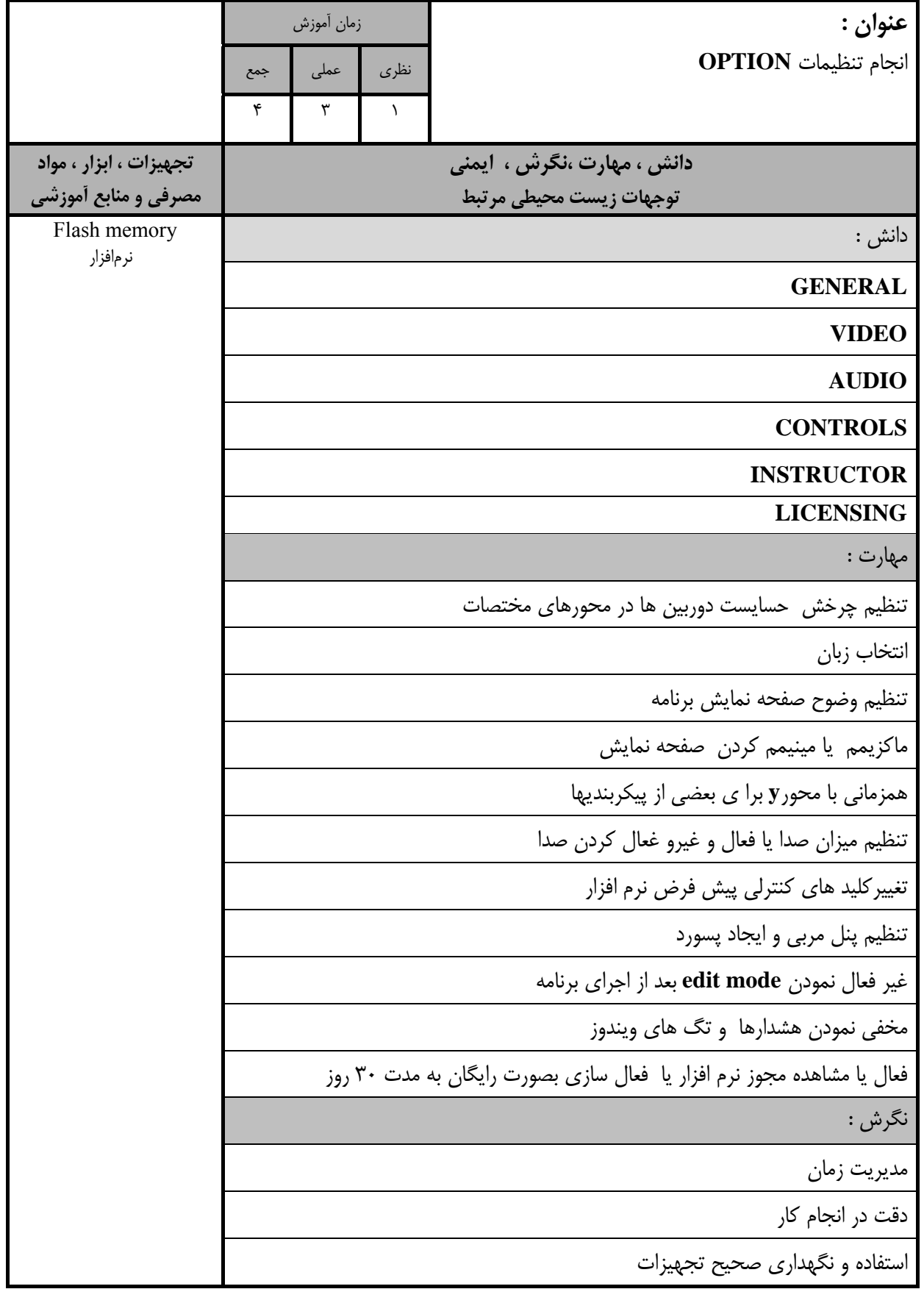

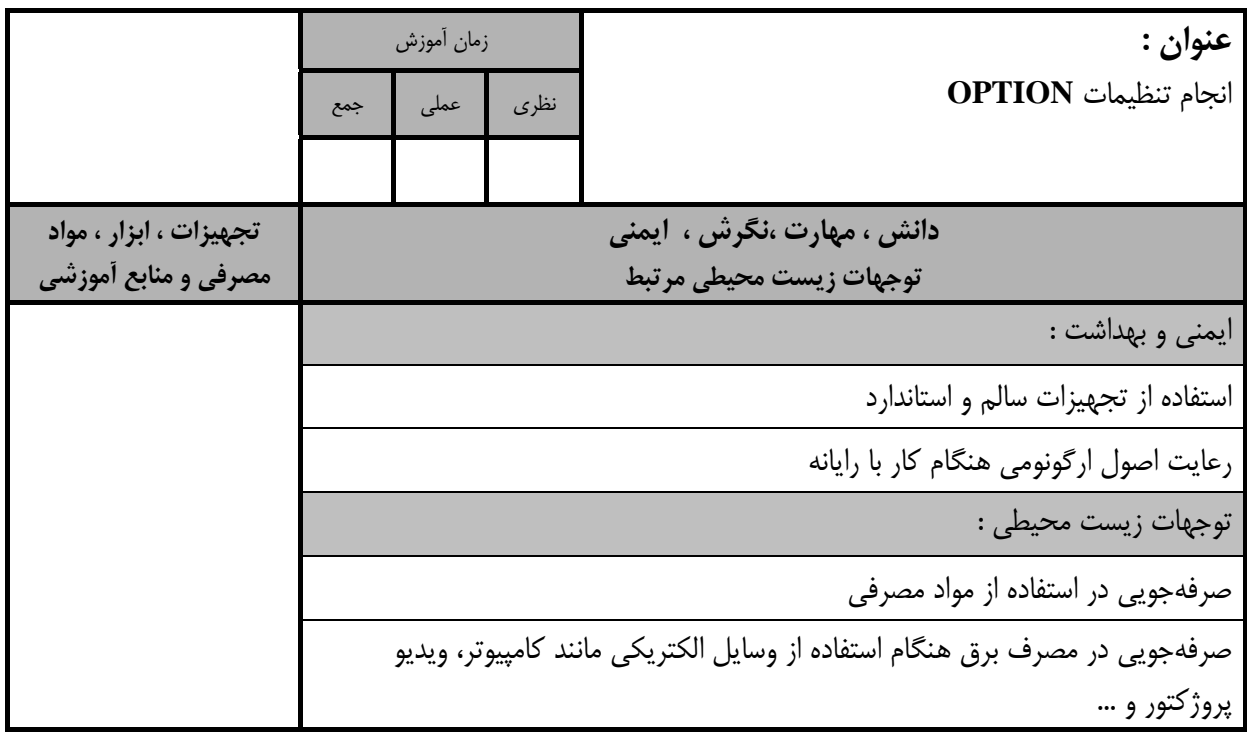

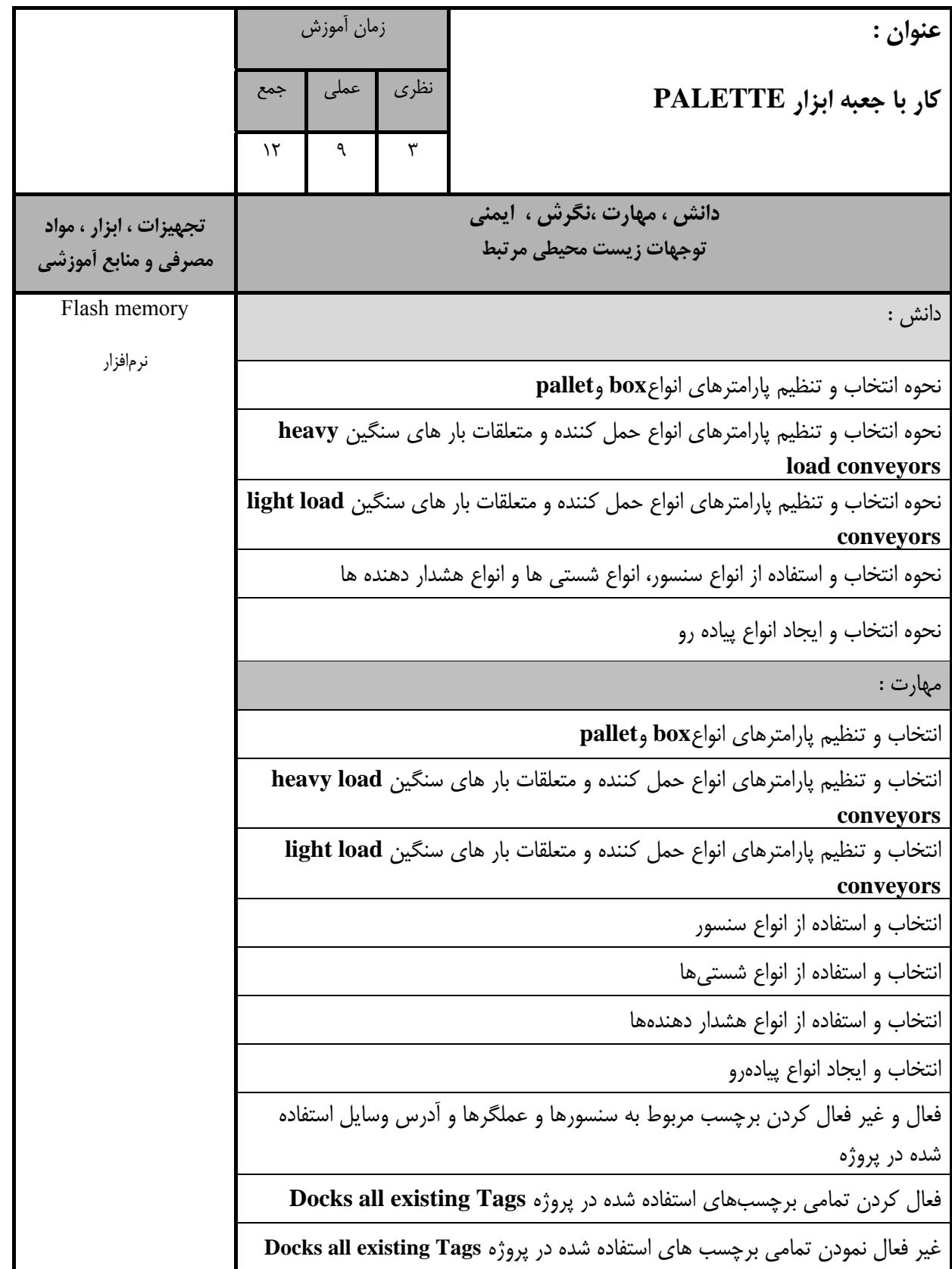

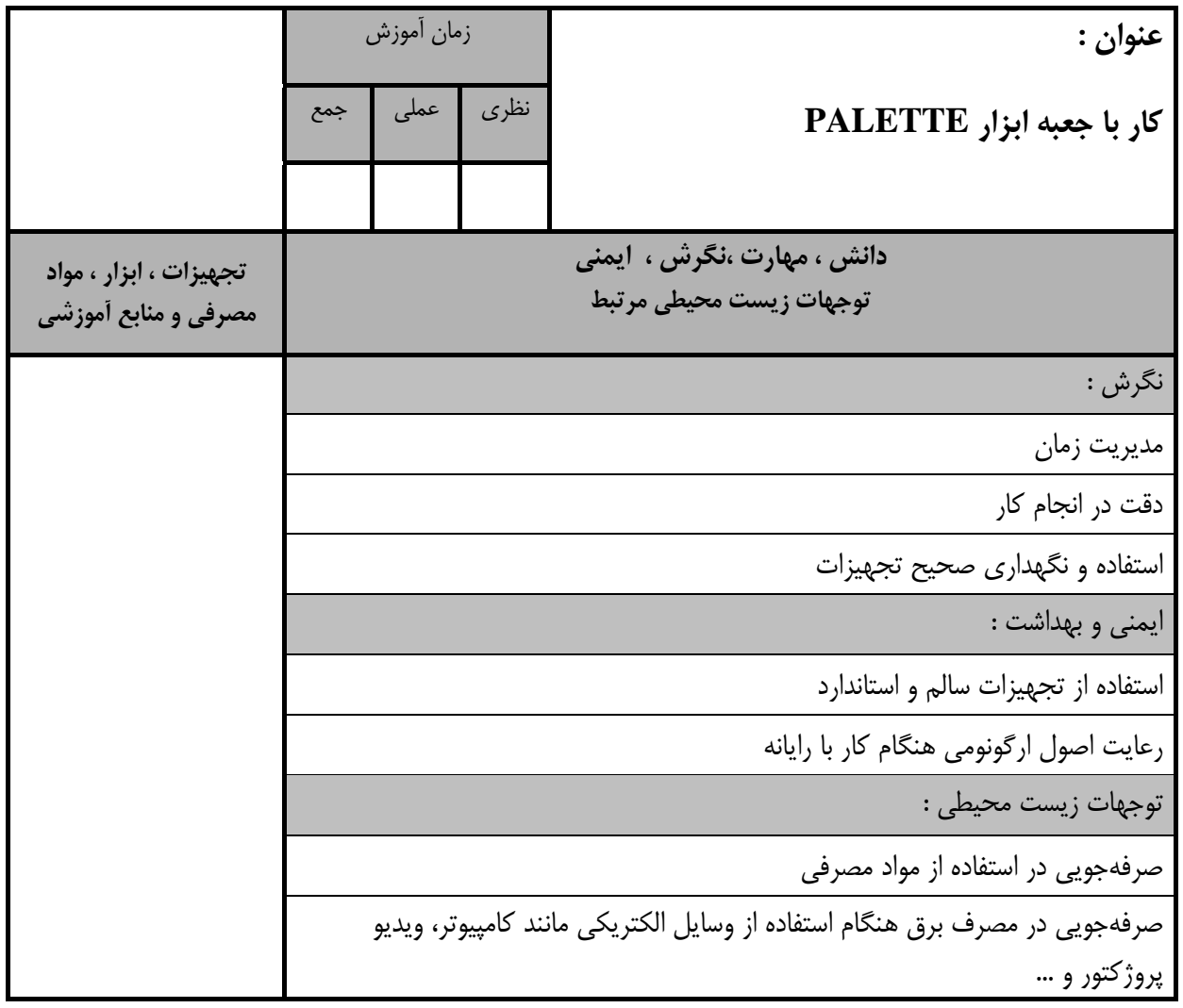

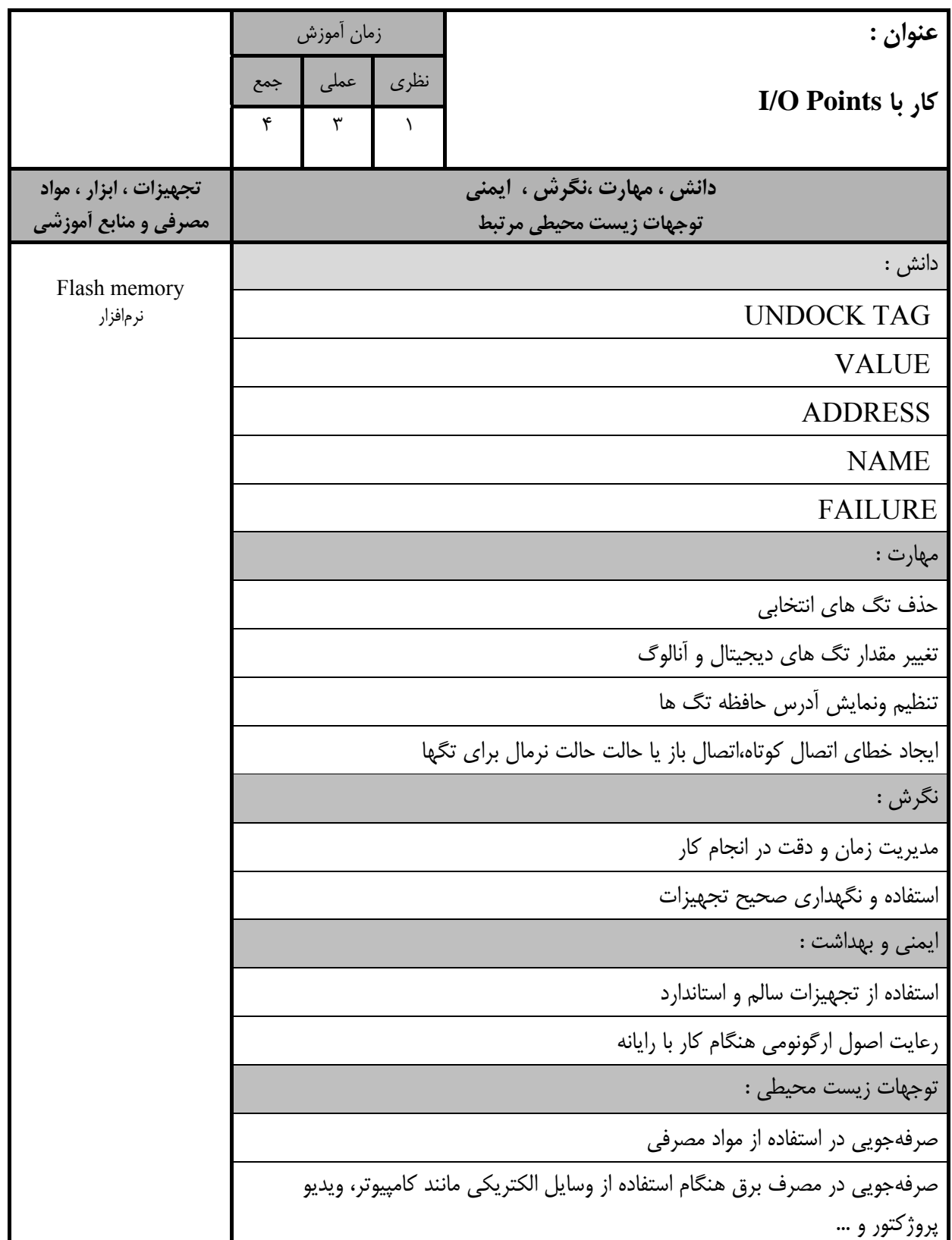

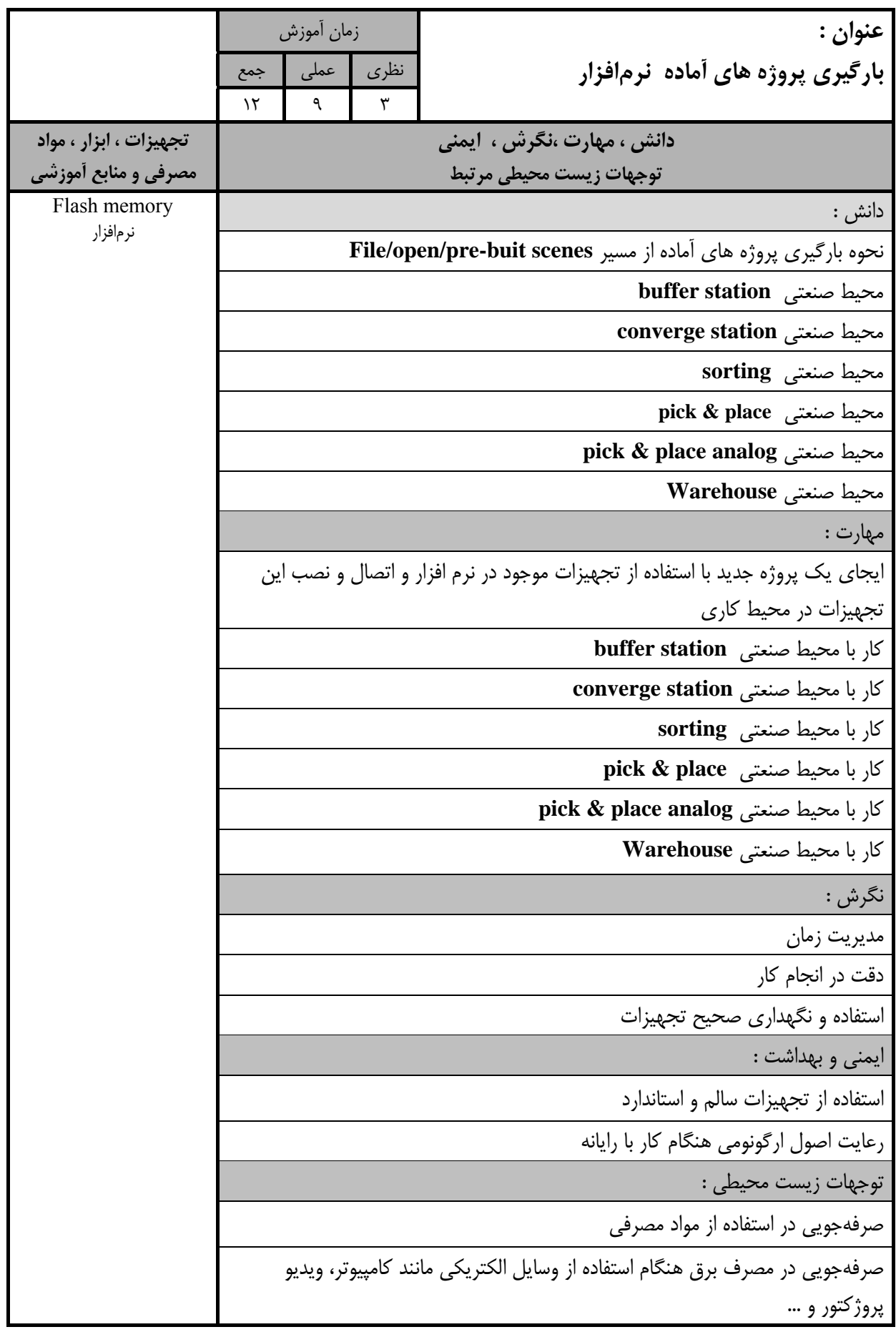

استاندارد آموزش

 **-**برگه ي تحليل آموزش

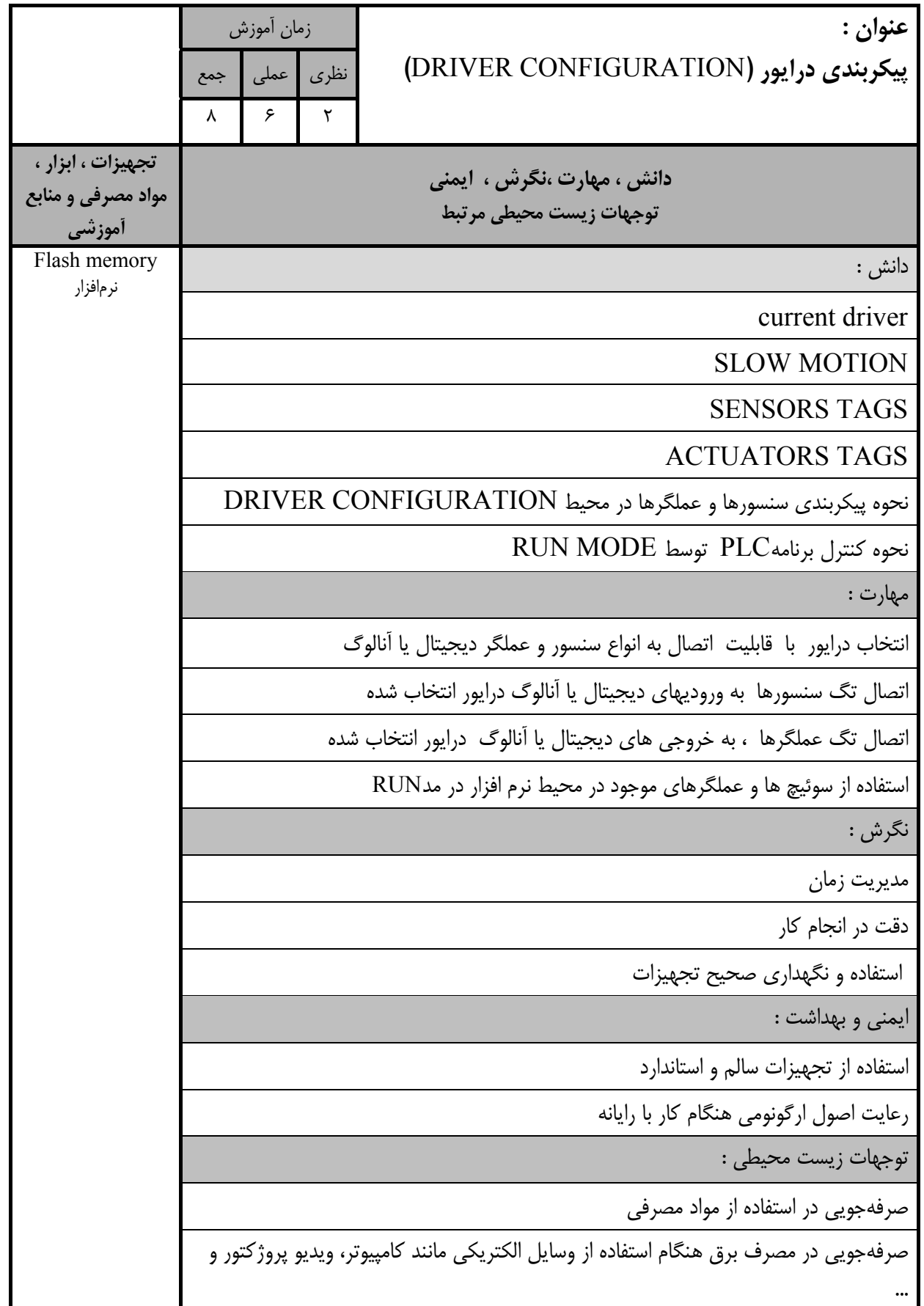

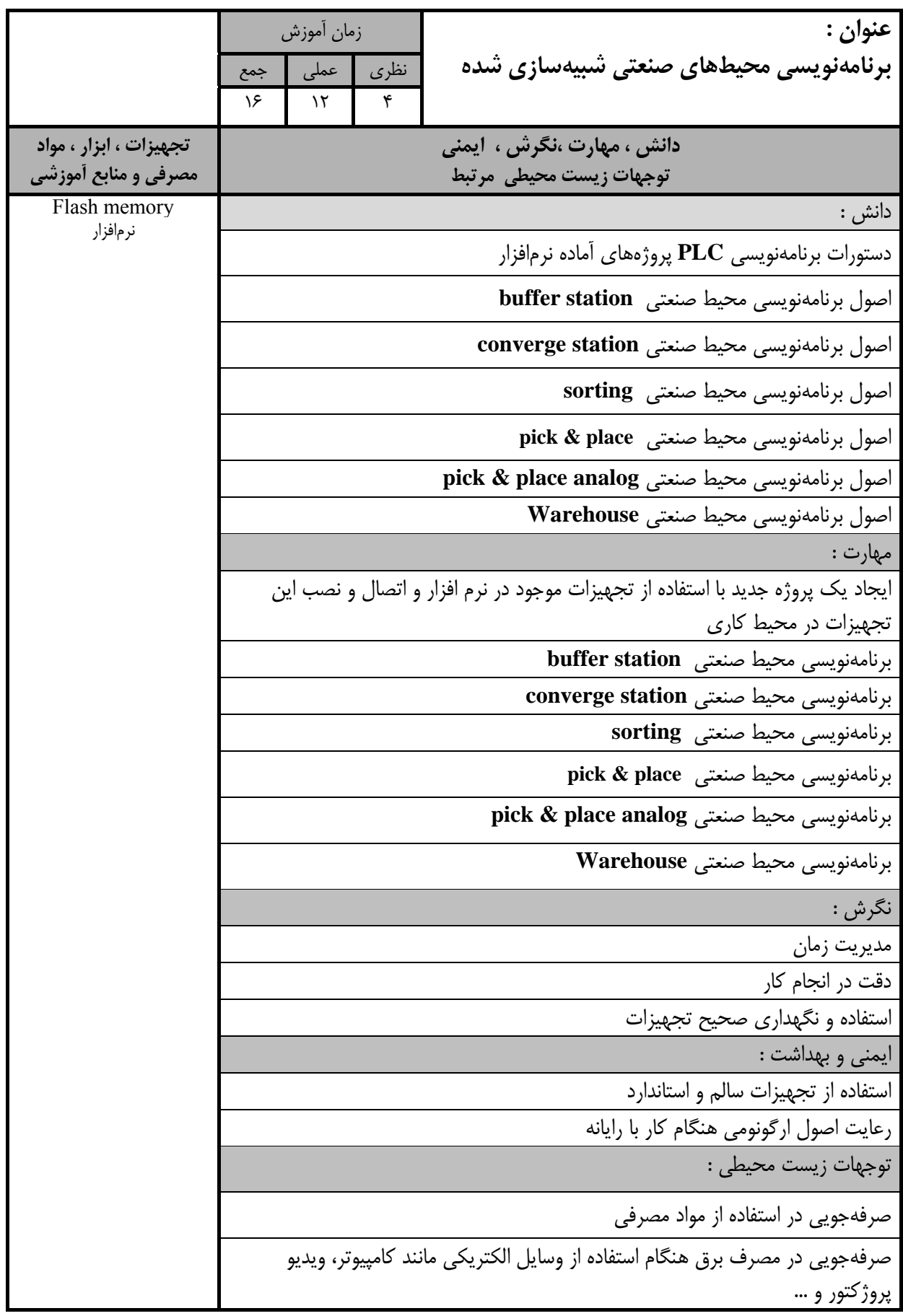

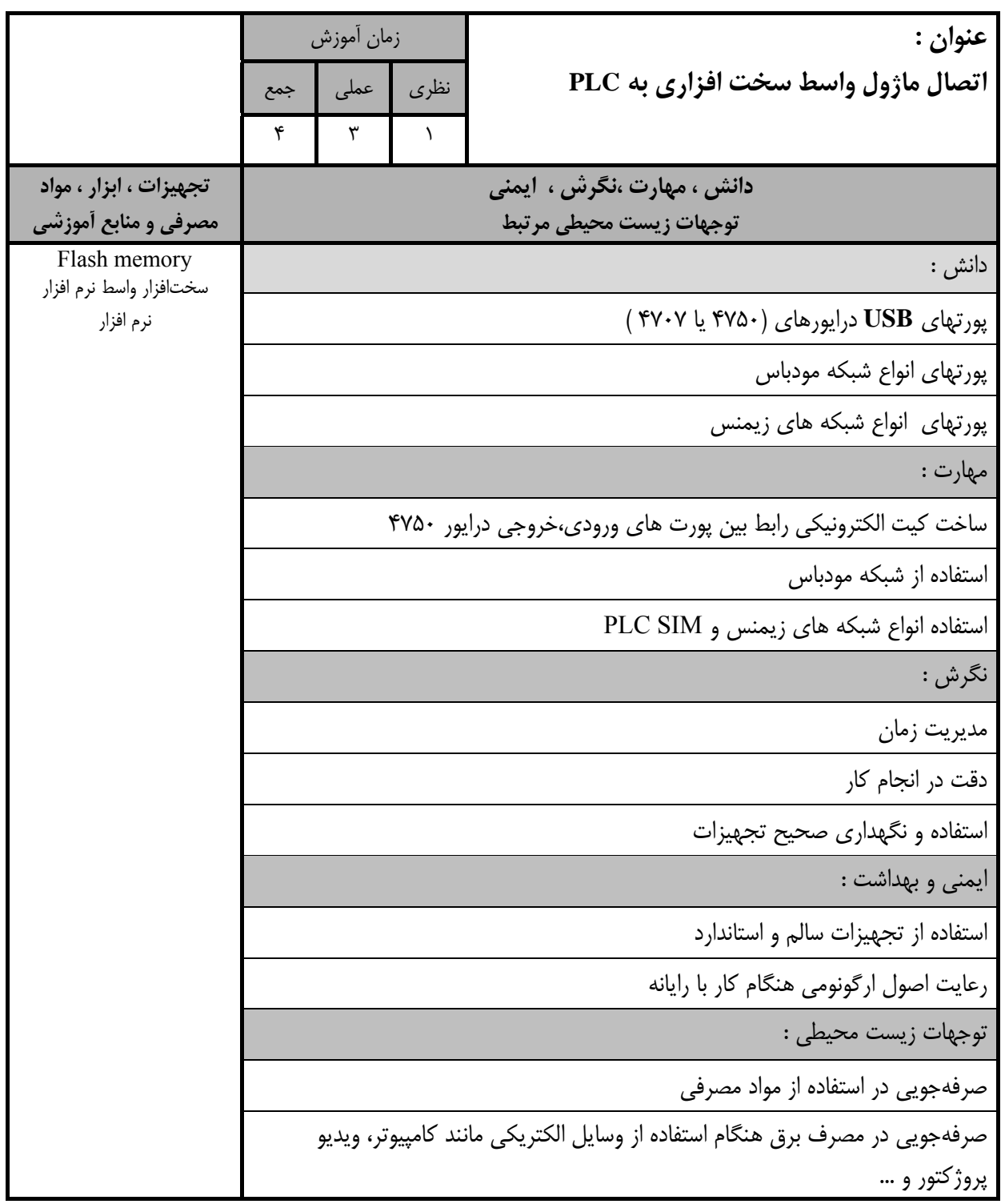

 **-**برگه استاندارد تجهيزات

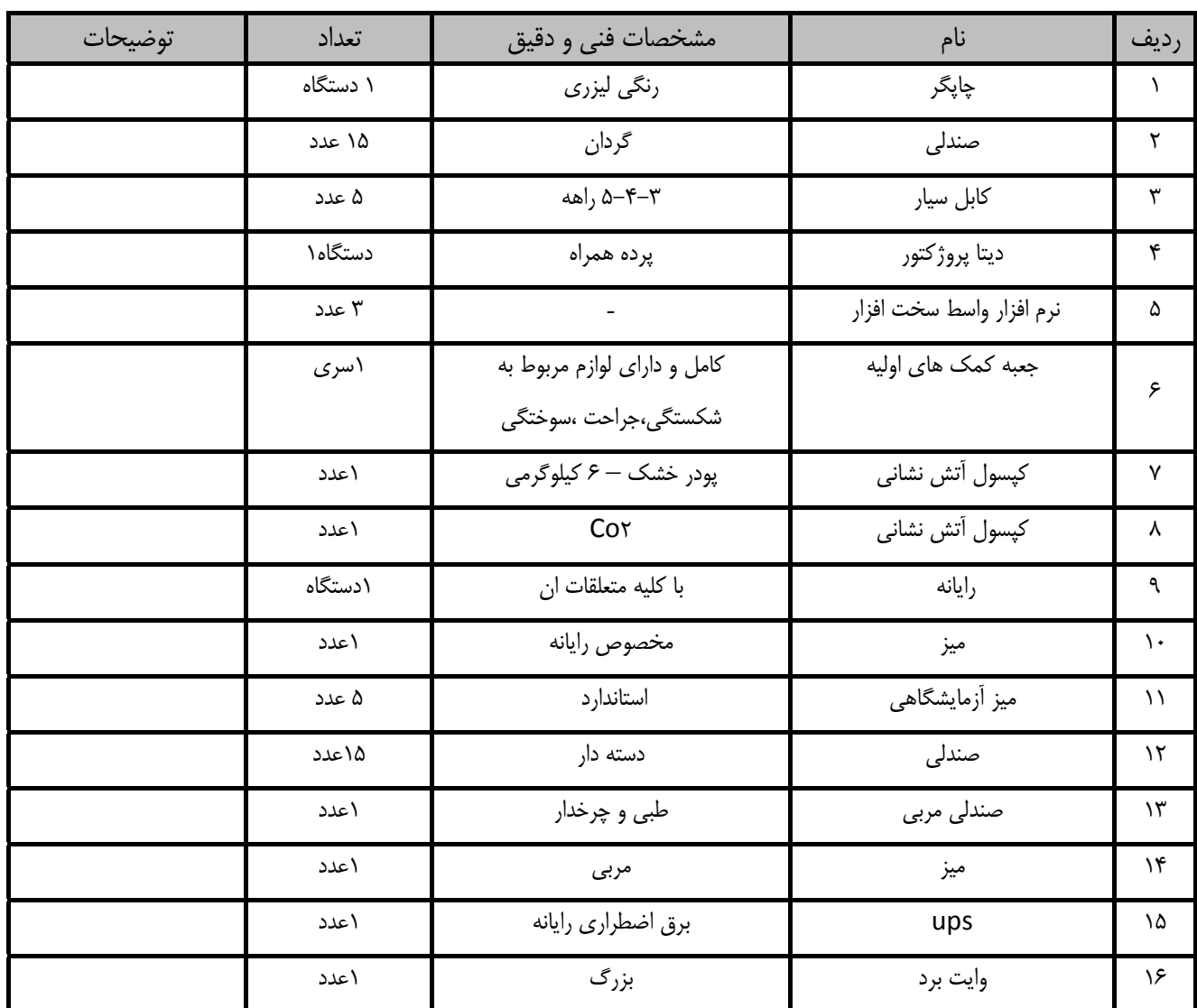

توجه:

 **-**تجهيزات براي يك كارگاه به ظرفيت 15 نفر در نظر گرفته شود**.**

برگه استاندارد مواد

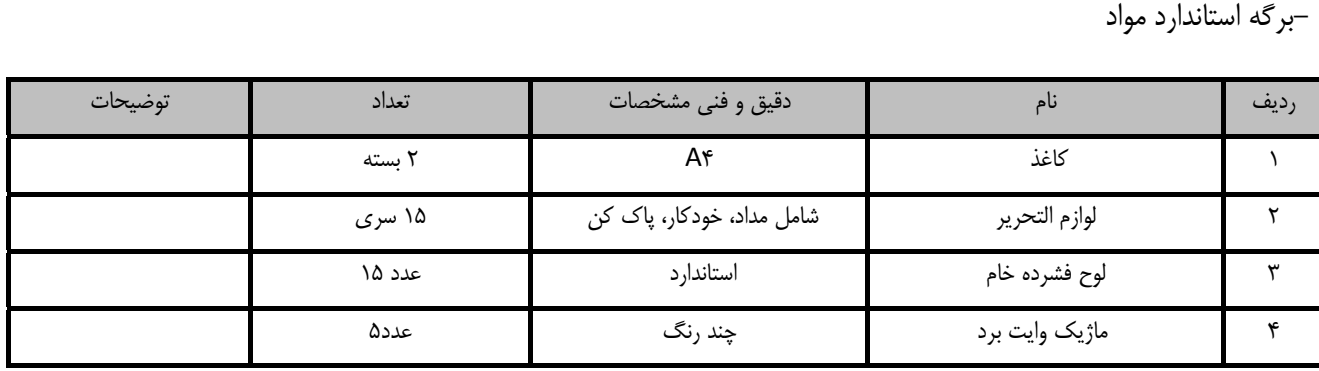

توجه:

-مواد به ازاء يك نفر و يك كارگاه به ظرفيت 15 نفر محاسبه شود

 **-**برگه استاندارد ابزار

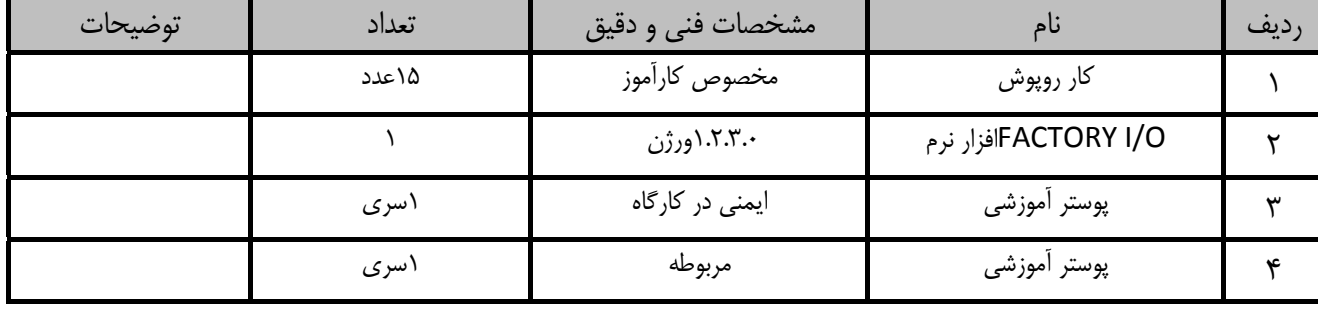

توجه:

 **-**ابزار به ازاء هر سه نفر محاسبه شود**.**

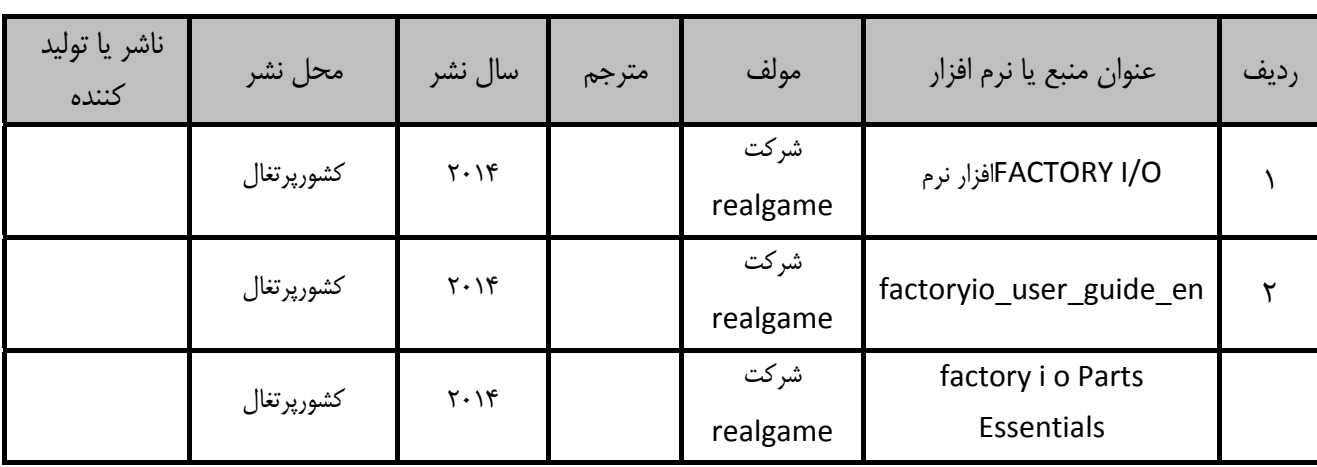

-**منابع و نرم افزار هاي آموزشي( اصلي مورد استفاده در تدوين و آموزش استاندارد )** 

**فهرست سايت هاي قابل استفاده در آموزش استاندارد** 

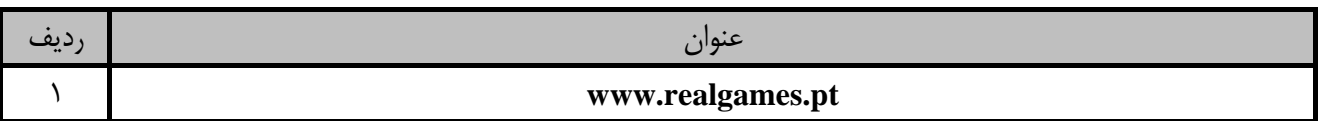